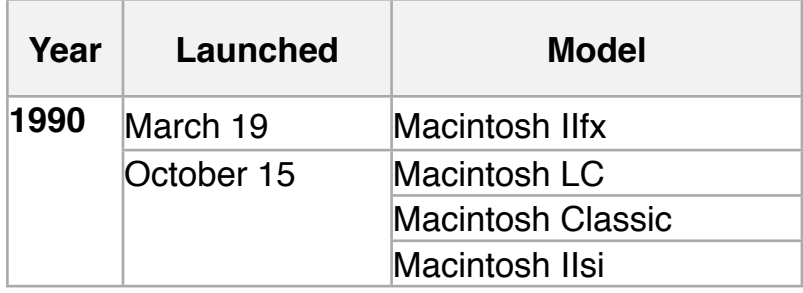

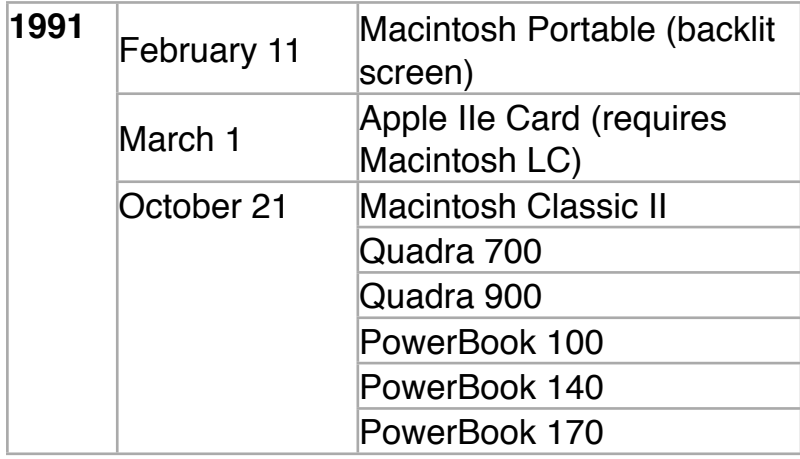

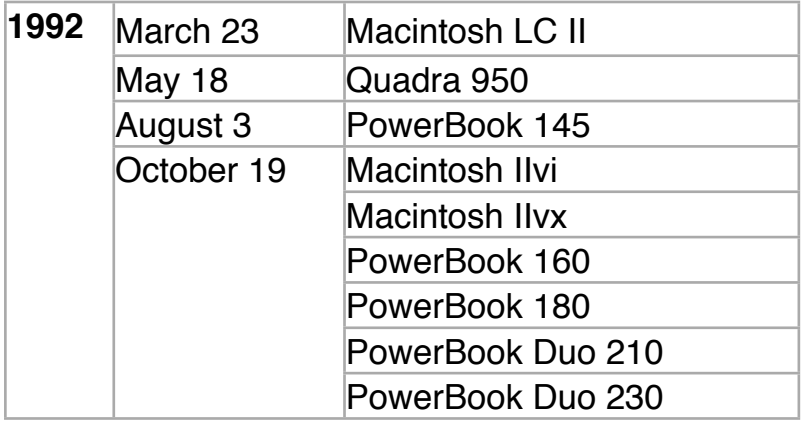

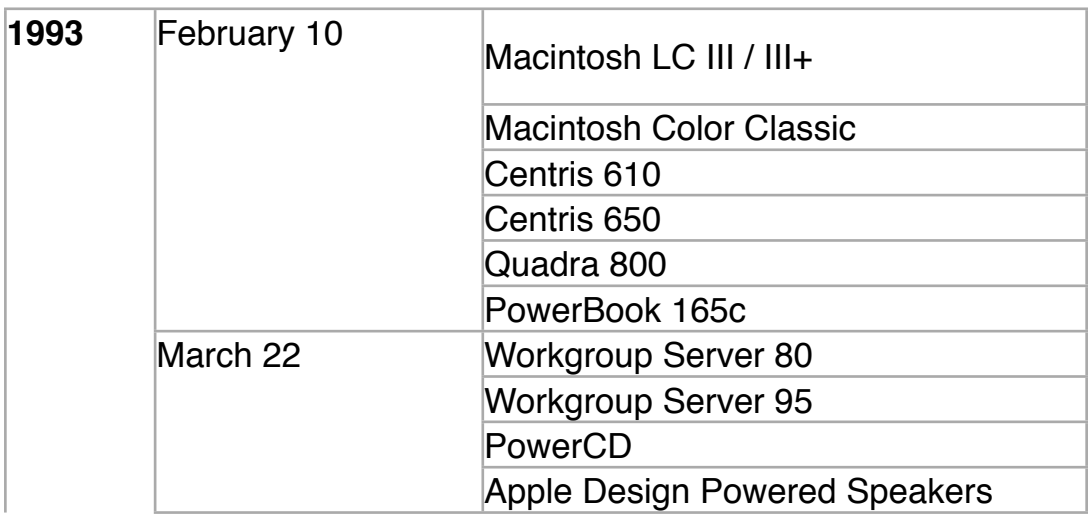

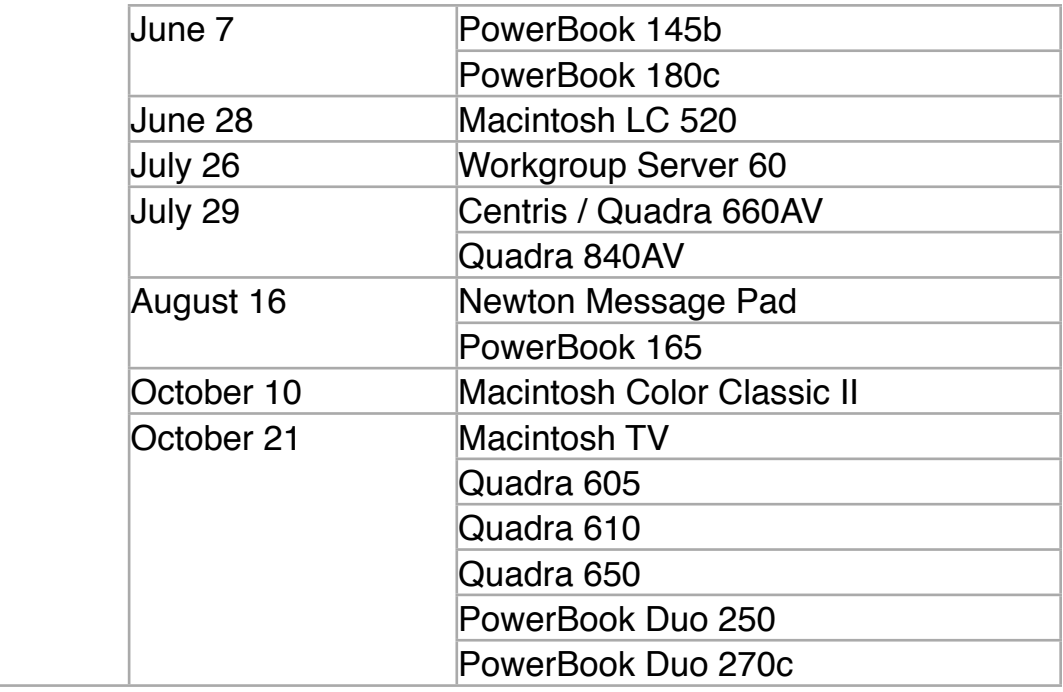

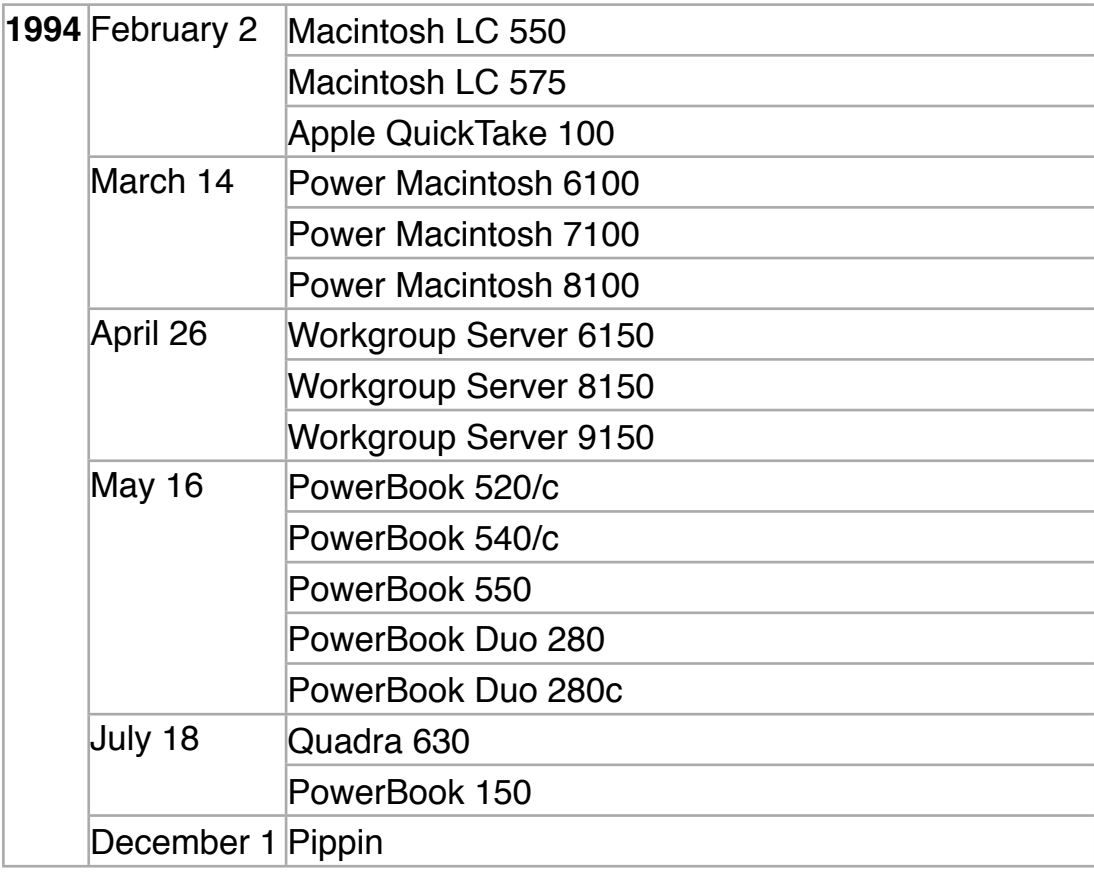

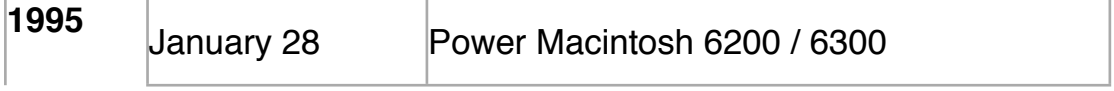

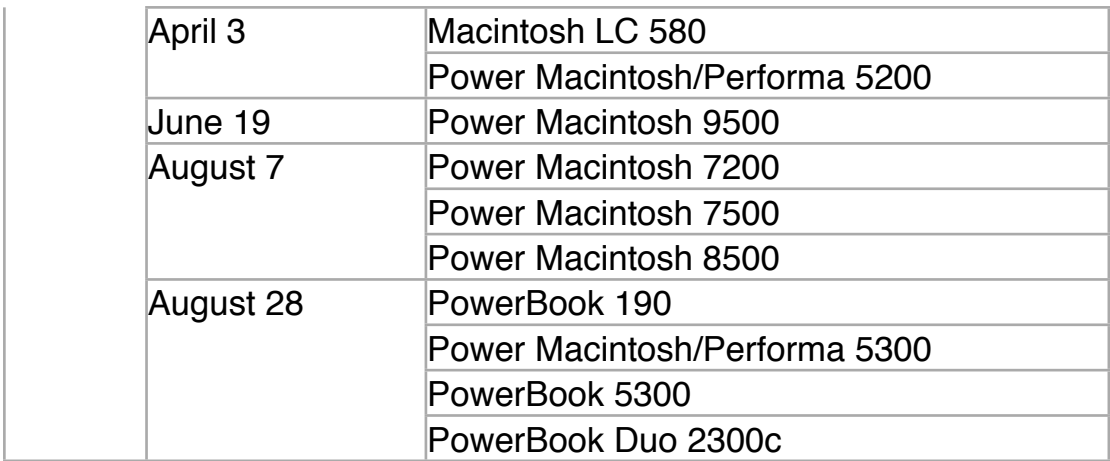

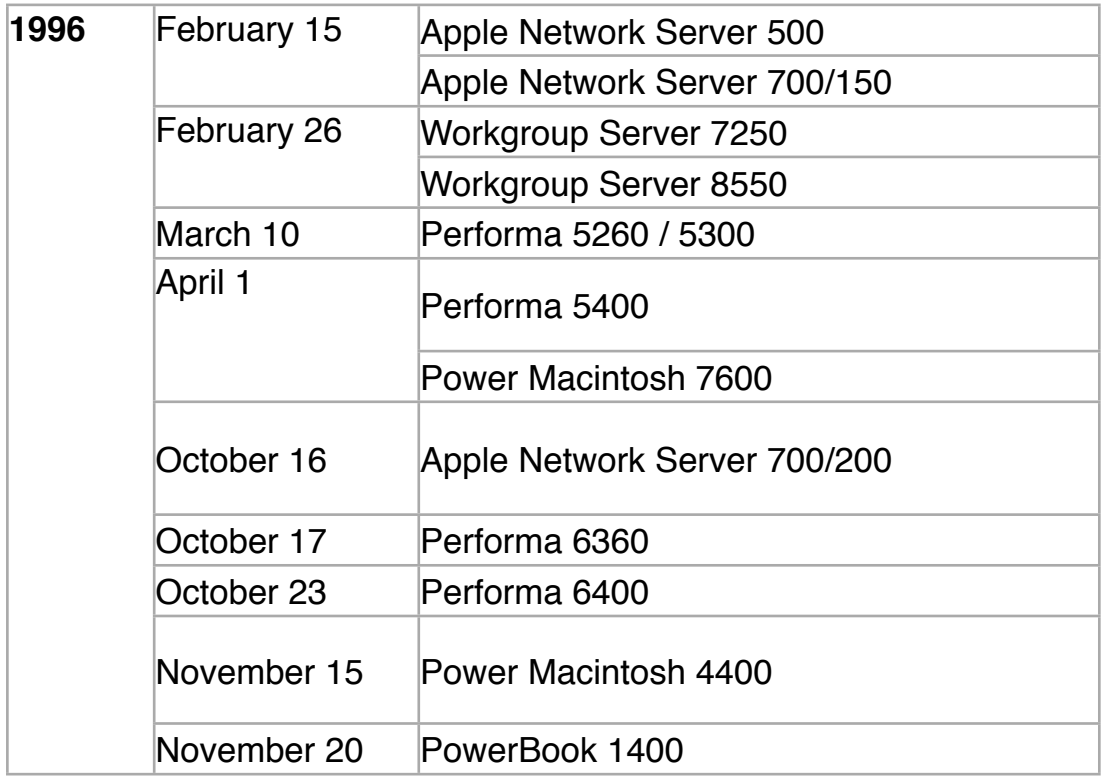

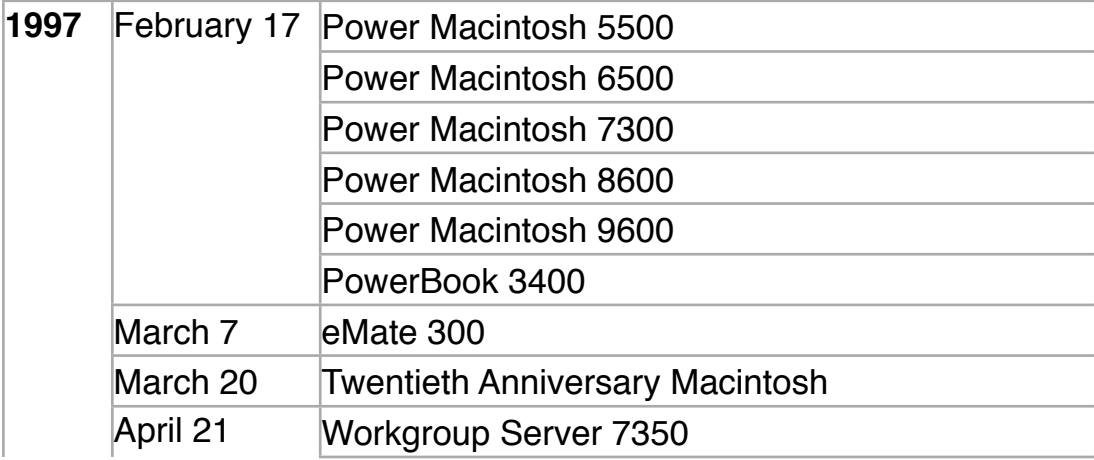

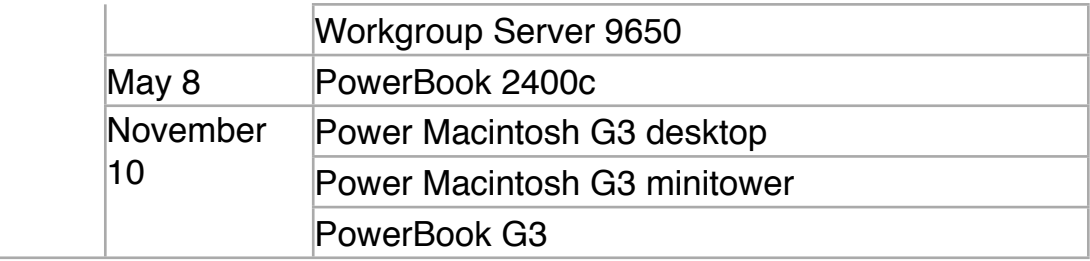

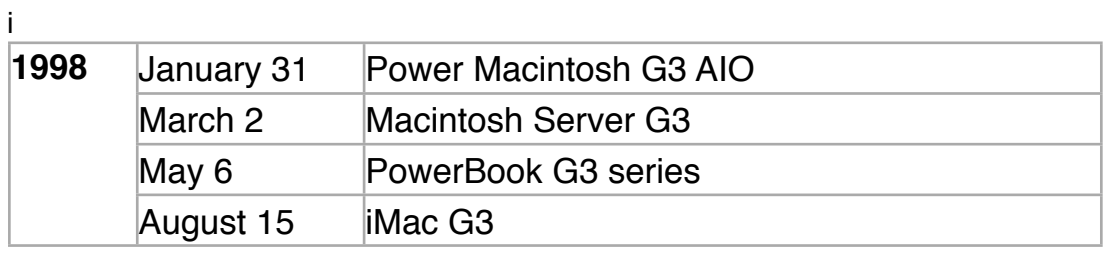

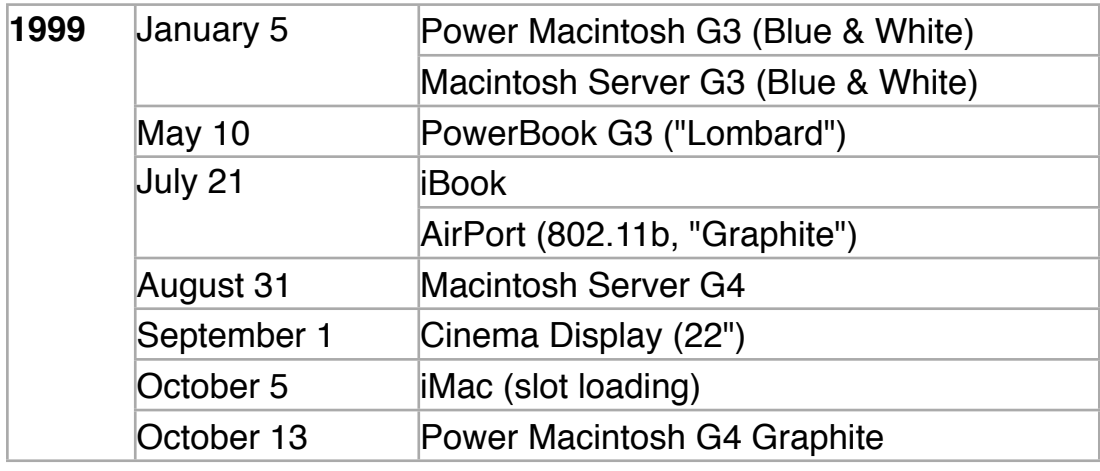

2000s

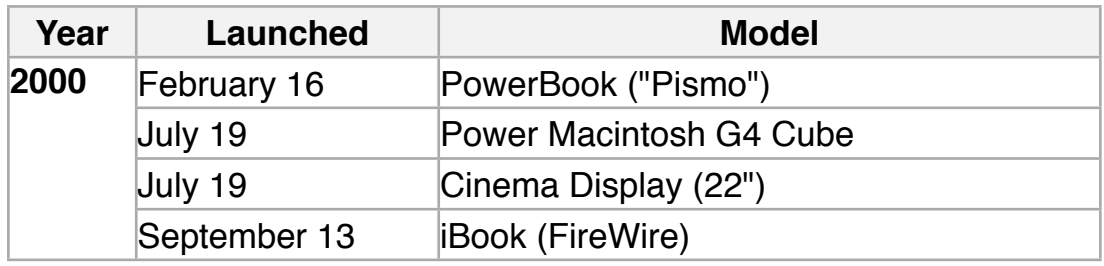

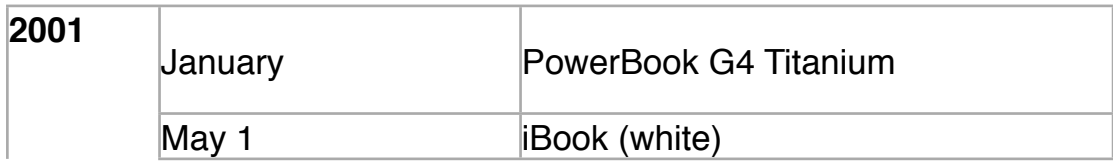

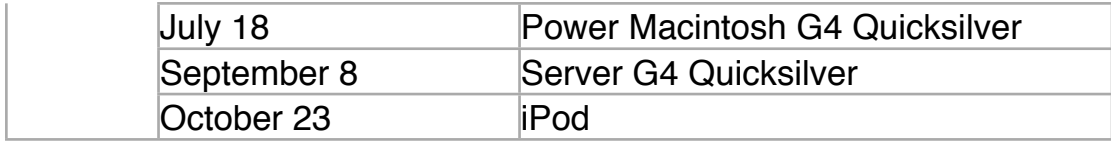

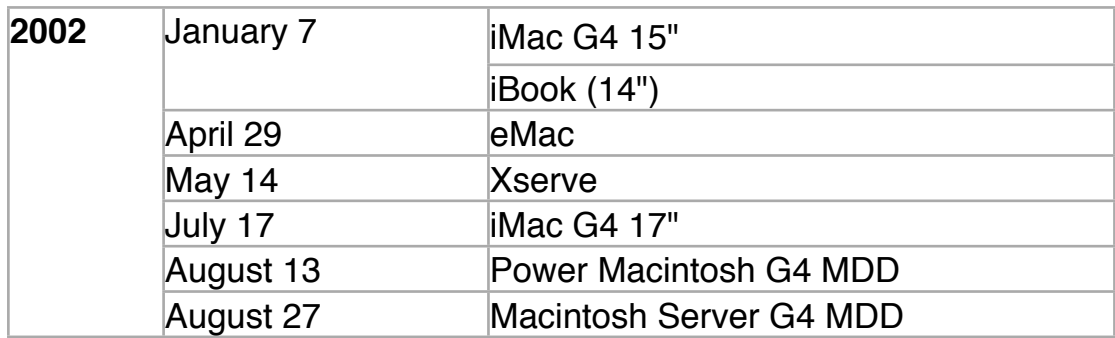

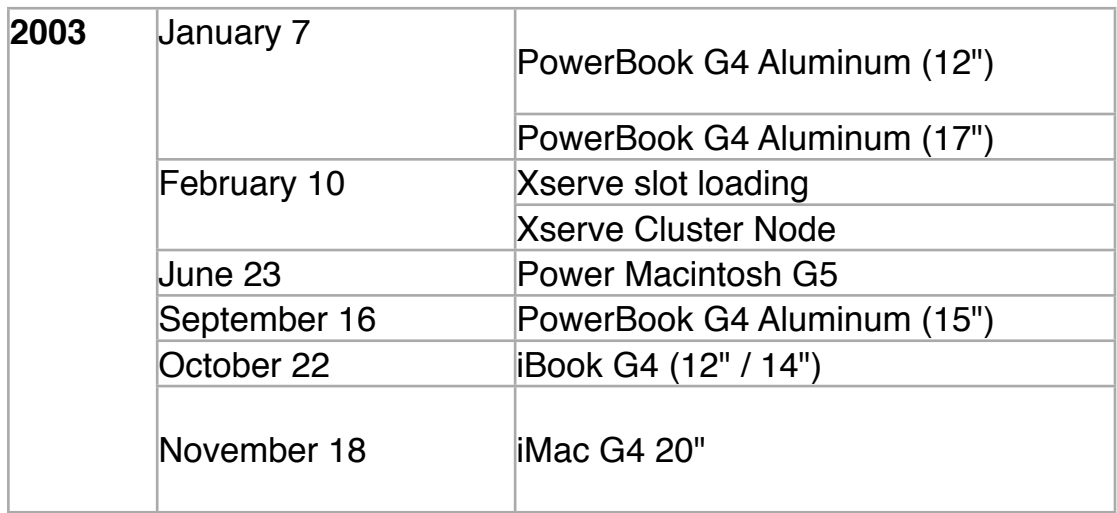

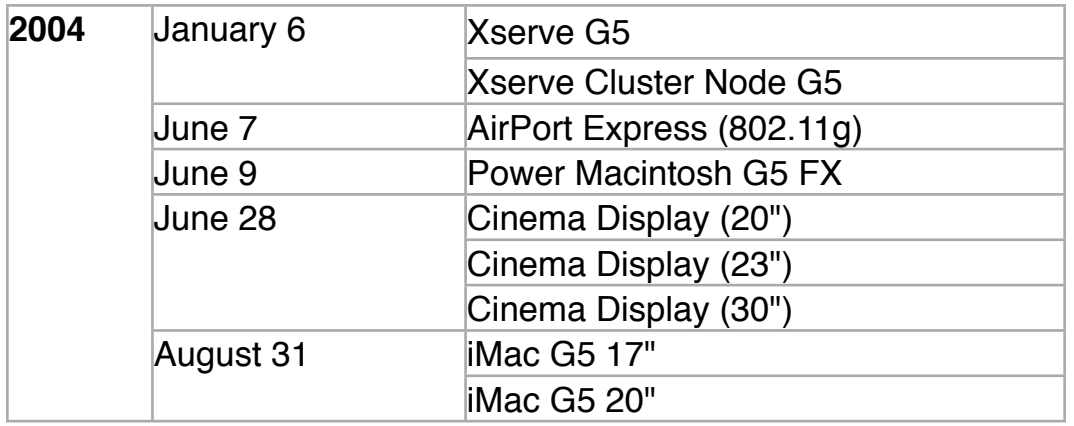

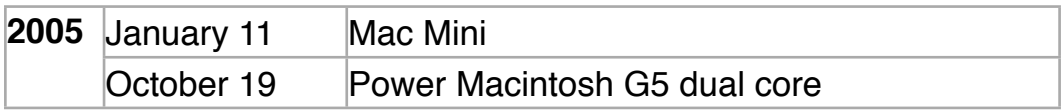

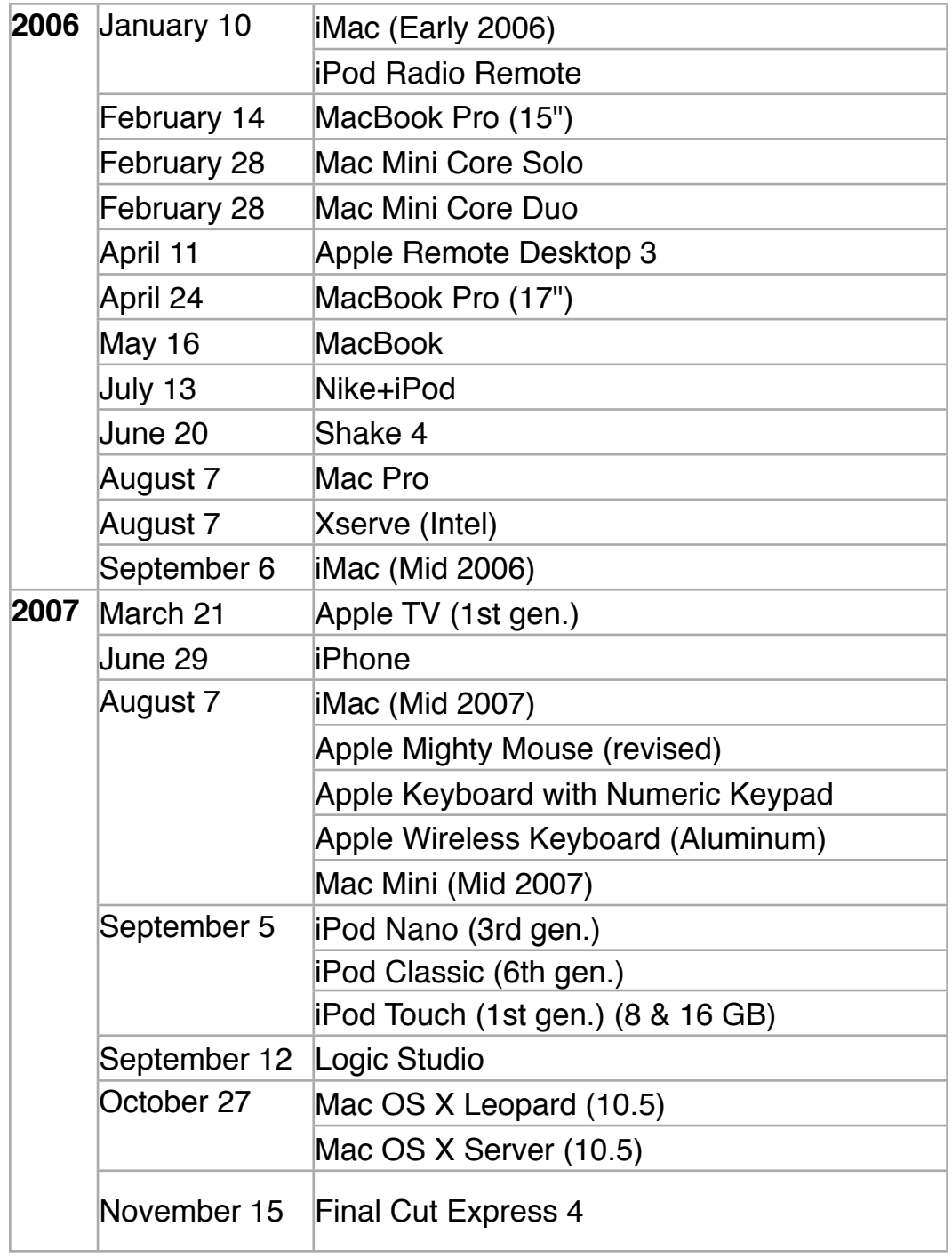

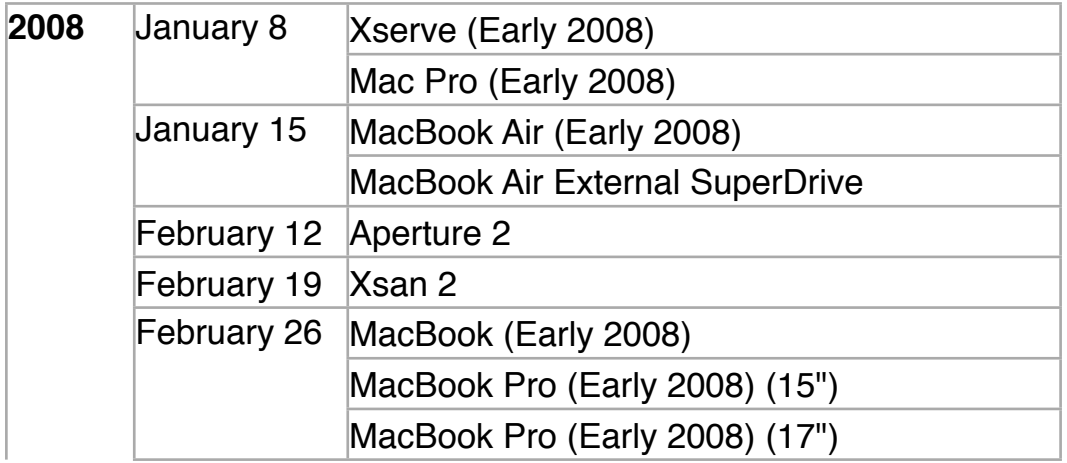

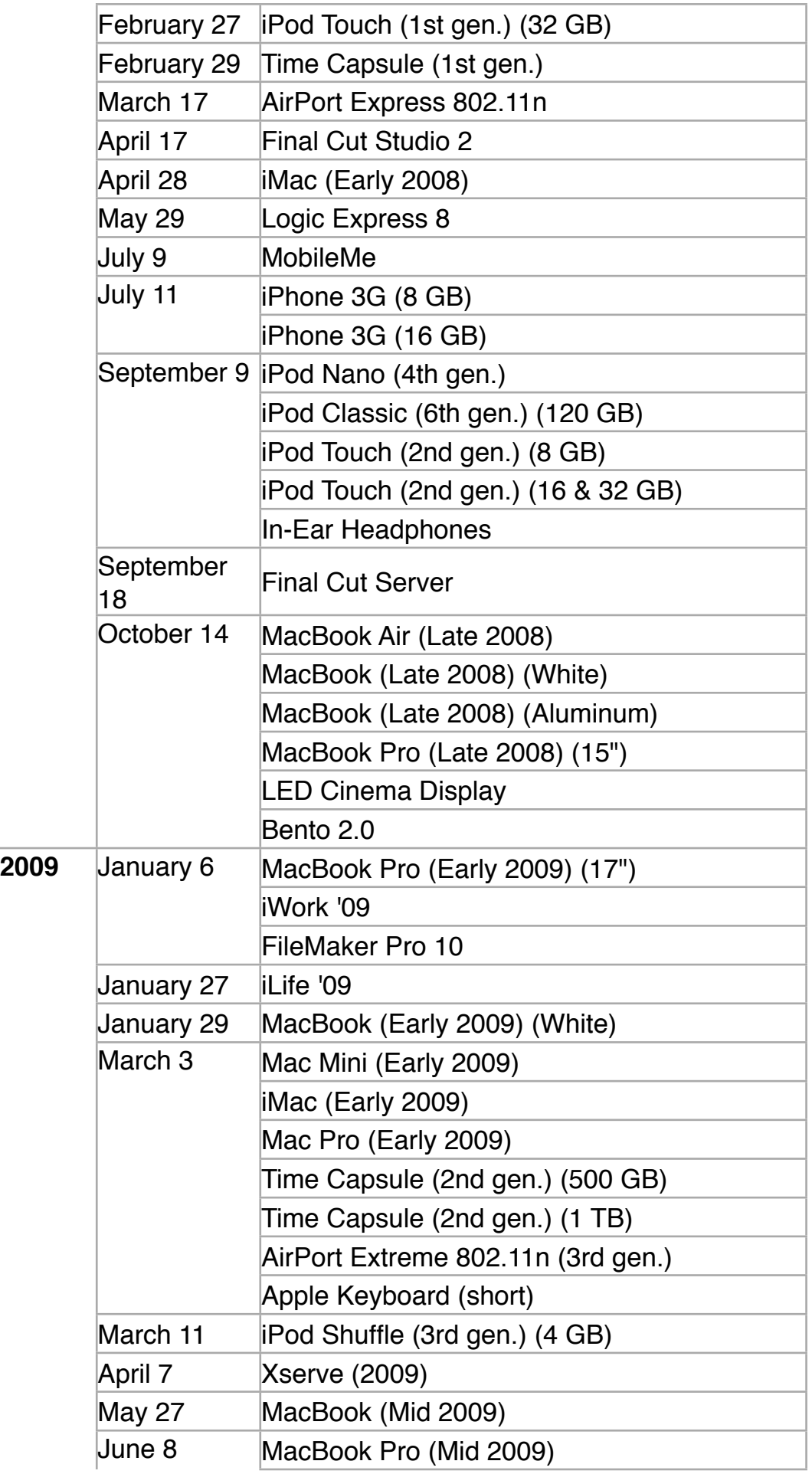

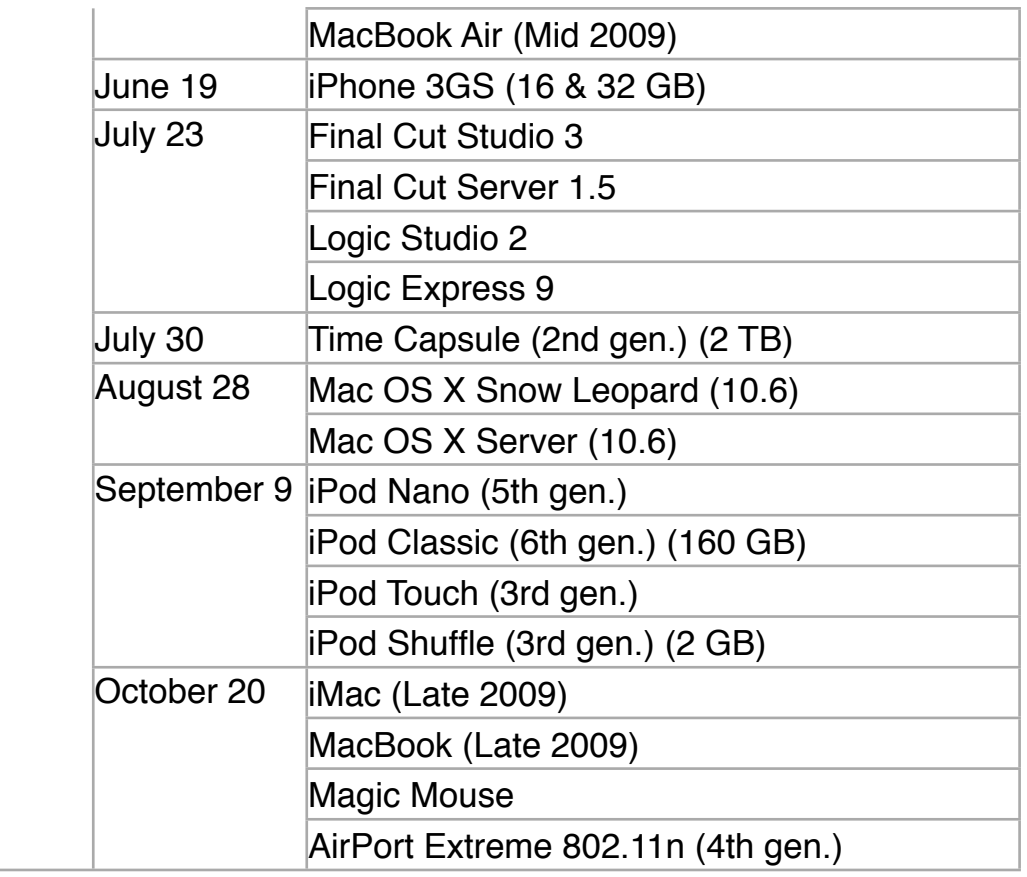

## 2010s

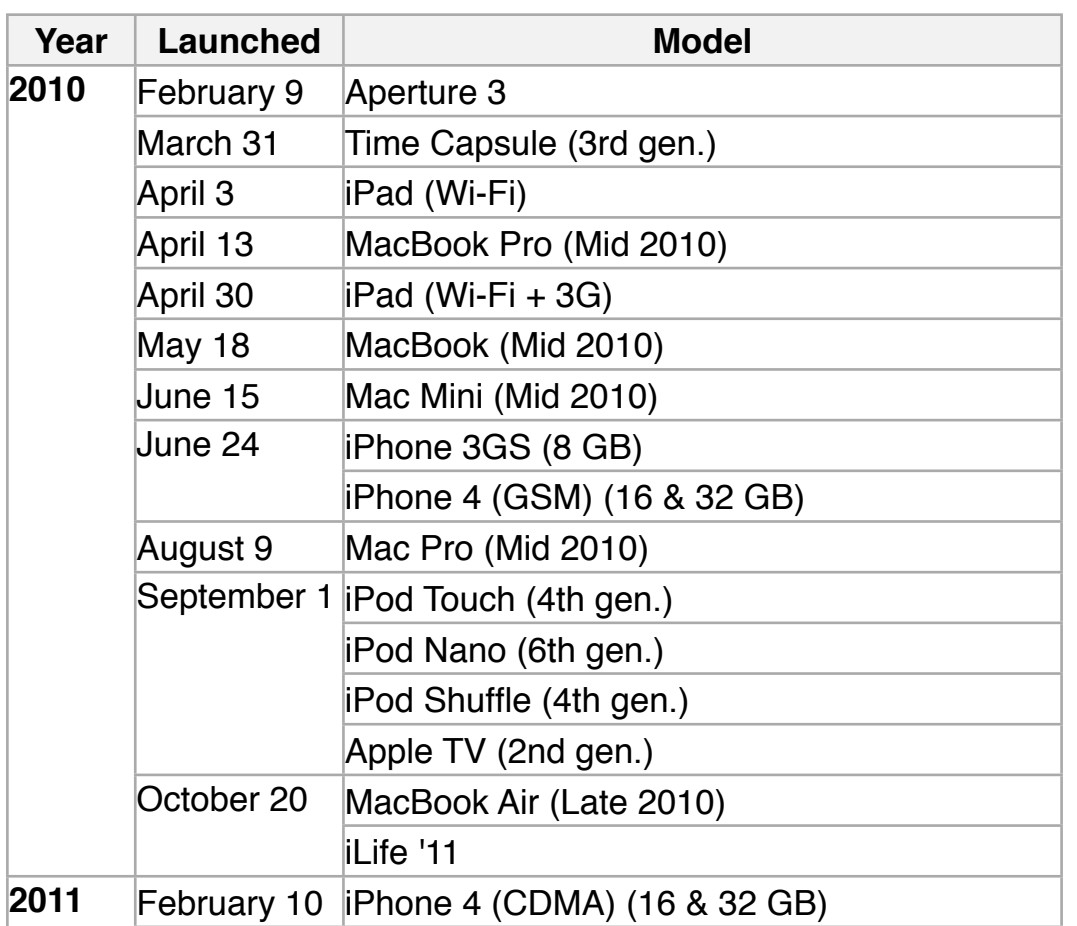

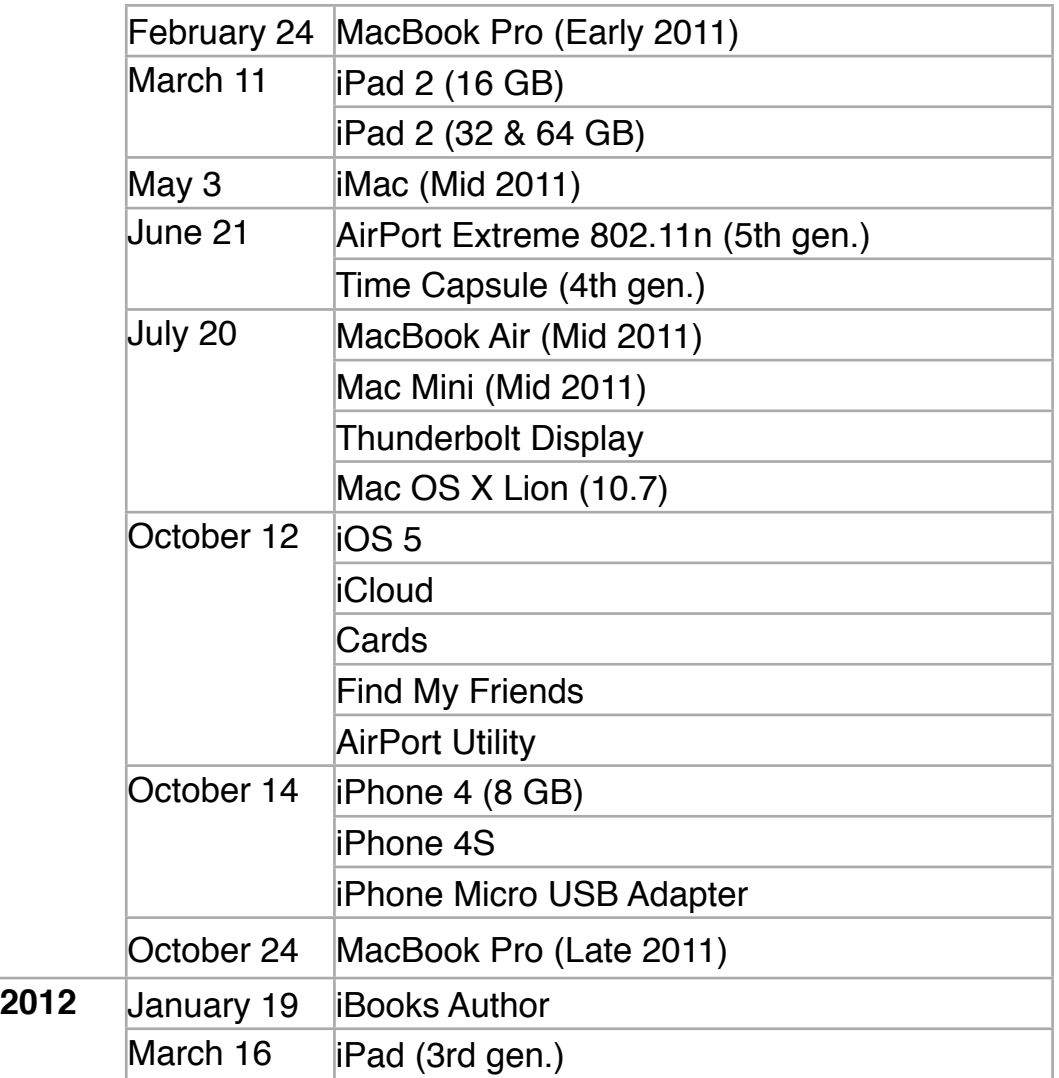